# **APRIMATIC**

### **RADIOCOMANDI ORIGINALI**

**APRIMATIC**

TM4 433,92 MHz Rolling Code

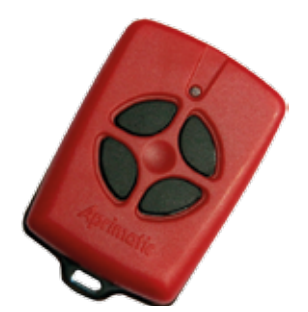

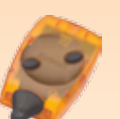

TR2 SOSTITUITO DA: **TR-1101N**

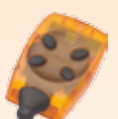

TR4 SOSTITUITO DA: **TR-1101N**

### **ISTRUZIONI**

*Per la duplicazione necessita un radiocomando funzionante. La duplicazione va effettuata in prossimità della ricevente.*

- 1 Premere contemporaneamente tutti i tasti del radiocomando funzionante, un suono emesso dalla ricevente indicherà che è pronta ad apprendere un nuovo radiocomando.
- 2 Premere contemporaneamente tutti i tasti del nuovo radiocomando, il suono si interrompe per circa due secondi e poi riprende. Rilasciare i tasti.
- 3 Premere un tasto qualsiasi del nuovo radiocomando, il suono si deve interrompere per circa due secondi e poi riprendere.

# **AVIDSEN**

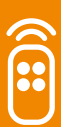

**AVIDSEN**

#### TR-6001 TX4-114253

433,92 MHz Rolling Code

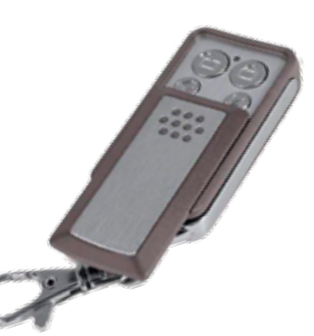

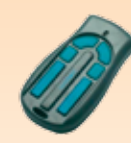

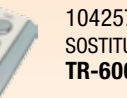

104257 SOSTITUITO DA: **TR-6001**

104250 SOSTITUITO DA: **TR-6001**

#### **ISTRUZIONI**

*La procedura di duplicazione va effettuata agendo direttamente sulla scheda ricevente.*

- 1 Premere sulla ricevente il tasto di programmazione (ENR, MEMO, PROGR, REC).
- 2 Il Led sulla scheda ricevente lampeggerà.
- 3 Premere per un secondo il tasto del nuovo radiocomando.
- 4 Rilasciare il tasto del nuovo radiocomando.
- 5 Il Led sulla scheda ricevente si spegnerà a conferma della corretta memorizzazione.